# *Tconkat*

## **Inserts/appends to Tkcon**

Tcl/Tk Annual Conference, 2009 Portland, Oregon, USA Roy Terry

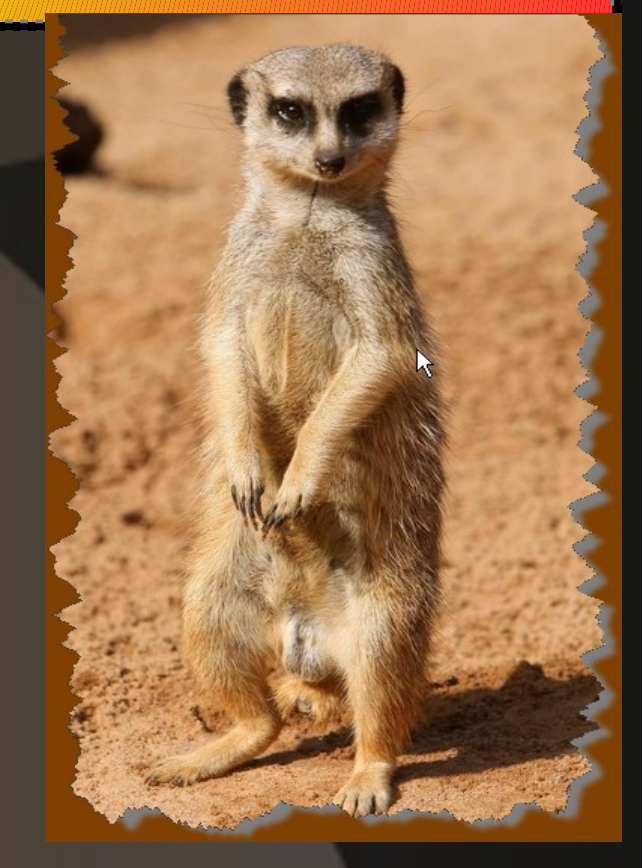

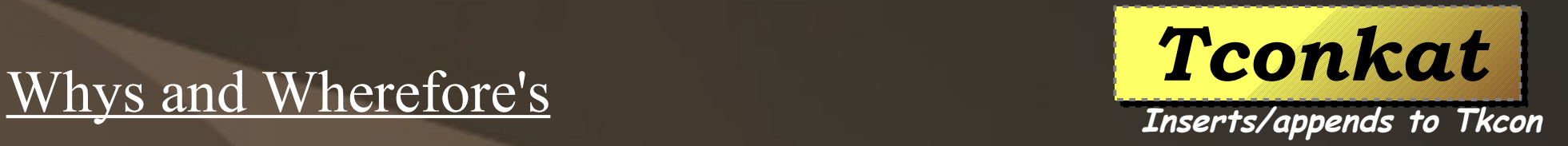

- "Attractive things work better" *Donald Norman (usability guru)*
- Big palette: Lots of extra tools are useful and can easily be added.
- A Star is born: Tkcon can become an appealing recommended entry point for new-comers
- Late bloomer: Tkcon still an essential tool (after all these years) – and it needs some love!

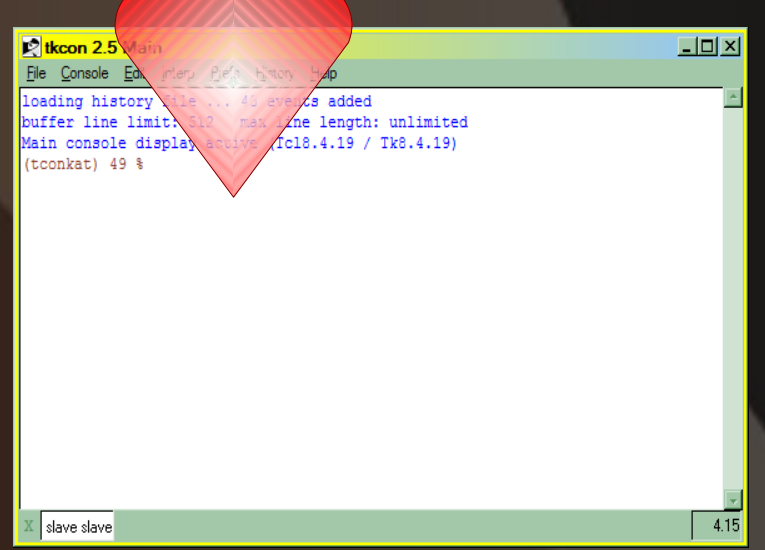

### *Tconkat* Immediate Goodies Candidates

- Adjust font, color, title, etc.
- $\bullet$  New Shell mode (unix style)
- Toolbar for common settings
- "Domains" == separate history, look, start-up for different tasks/projects
- Devel Browsers: fonts, images, canvases, text, geometry, etc. ann) 213 & candumn Smanc c855 math  $c. c855. c6855$  $28$  ellinse  $0<sup>a</sup>$  $+$ av $+$ 955  $12.097.0$  $6.0855.01855$
- Handy commands: lists, arrays, autosource, …
- Fix nits in keystroke shortcuts

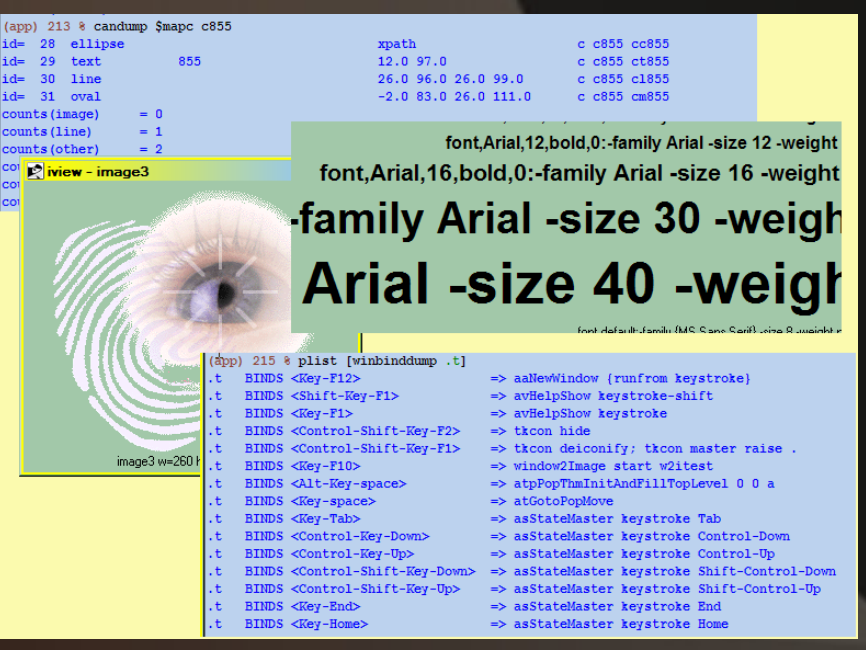

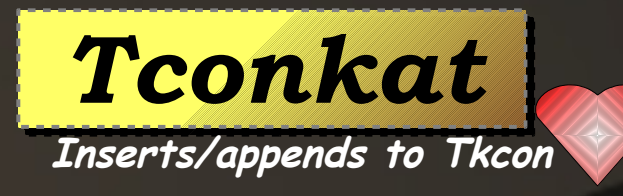

- regexp/regsub visualizers (existing)
- Socket framework helper
- Database tools
- **Basic image operations**
- Interface to teacup
- Linkage to Tcl/Tk help system
- You name it.

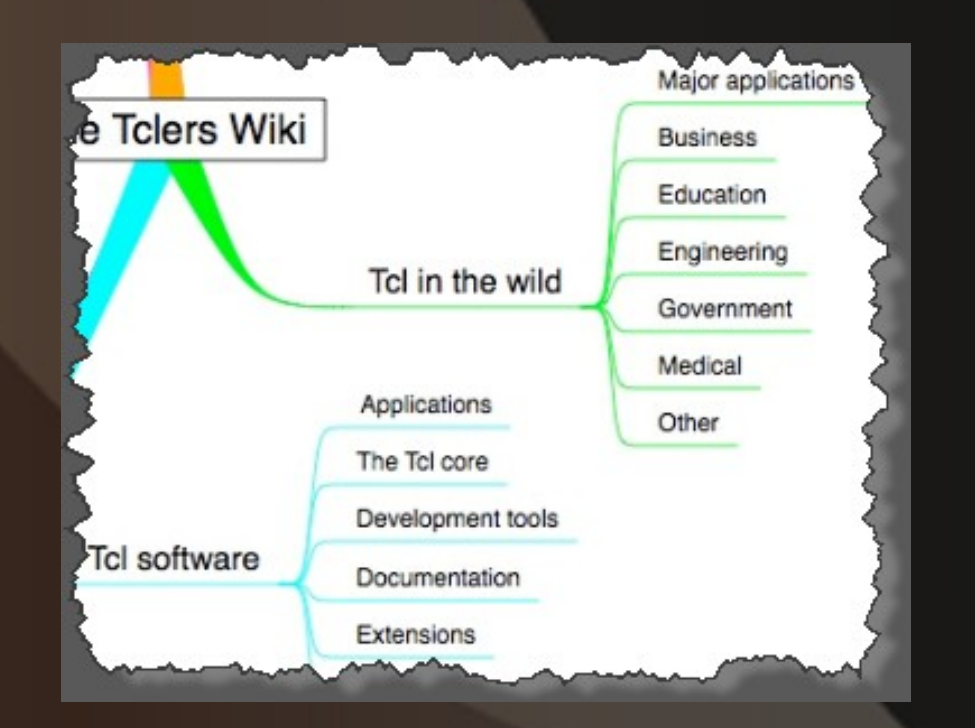

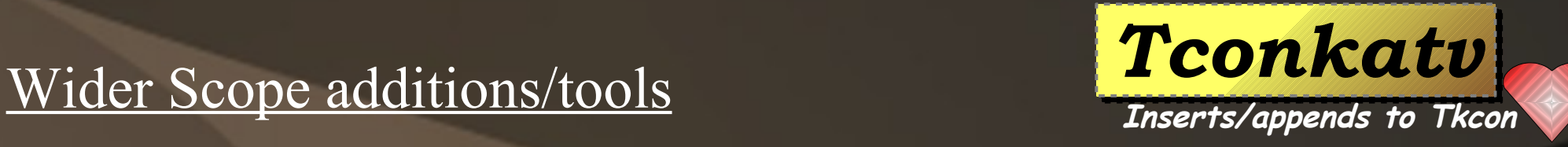

- The language makes it easy..
- **Add to menu \$menu insert** *index ?option value ...?*
- **Add toolbar grid slaves .; grid info ...**
- **Change/add key bindings bind TkCons <Control-g> …**
- **Bind TkCons <Control-f> +...**
- **Hands-off probably not necessary to touch**  *tkcon.tcl*

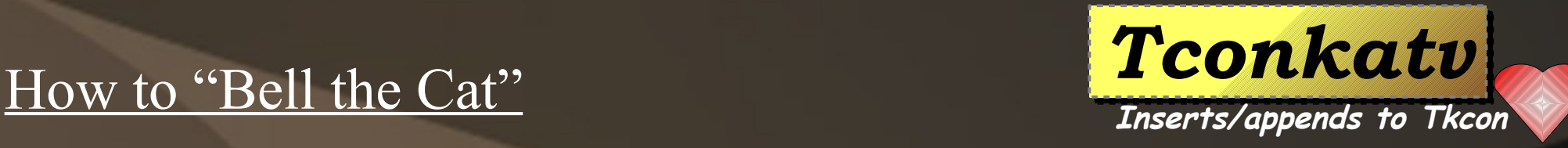

### *Tconkat* Domains (workspaces) provides sharper tool

• Automatic based on starting directory (or use flag)

**Inserts/appends to Tkcon**

- Separate history file
- Colors, font
- Window title
- Window size and position
- Separate Startup script
- Auto sourcing and auto copying